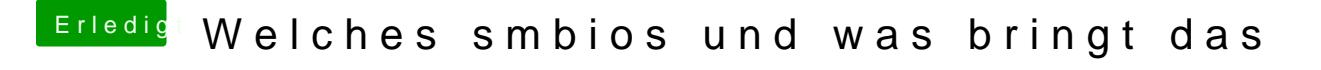

Beitrag von theCurseOfHackintosh vom 23. Mai 2018, 19:12

## [@chmes](https://www.hackintosh-forum.de/index.php/User/49827-chmeseb/)eb

Bei der HD6450 muss man die Atilnjection abschalten. Geht mit diesem Befel

sudo nvram 1F8E0C02-58A9-4E34-AE22-2B63745FA101:DisableAtiInjection=%